## **Počítačová grafika grafika v inženýrství**

Vyučují: Darina Bártová Karel Štícha Rozsah: 1/3/0 Semestr: Kód: B445004 M445001

## **Víte...**

- kdy vybrat pro svůj obrázek příponu JPG, GIF, TIFF, PNG, BMP, EPS, WMF či snad jinou? ●
- proč stejný obrázek vypadá jinak na monitoru a jinak vytištěný? ●
- jak bez problémů obrázky zmenšovat či otáčet bez újmy jejich čitelnosti? ●
- čím a jak se liší parametry lidského oka a současných digitálních foťáků?
- jak správně připravit obrázky pro web nebo pro kvalifi-● kační práce?
- proč se v některých filmech točí kola jedoucích aut obráceně? ●
- co je to alias efekt, alfa kanál, anaglyf nebo třeba také moaré? ●
- jak nakreslit 3D model své aparatury? ●

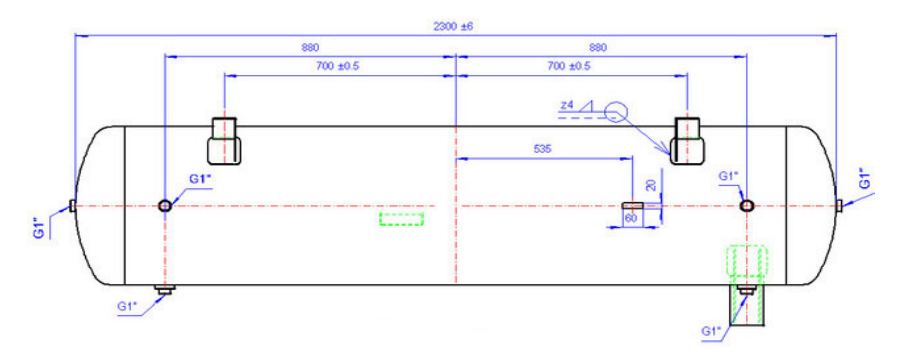

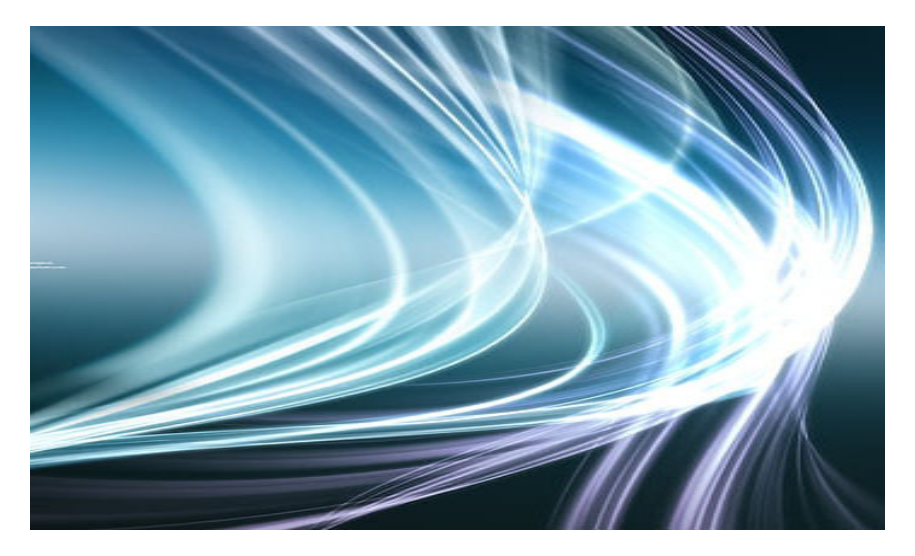

Odpovědi na tyto a mnoho dalších otázek budete znát po absolvování našich předmětů.

## **Navíc se naučíte...**

- zacházet s vysoce sofistikovanými nástroji *Adobe Photoshop* a *AutoCAD*, čímž zvýšíte svoji atraktivitu na trhu práce, rozšíříte si obzory v oblasti tzv. soft-skills, neboť se dozvíte něco i o psychologickém pozadí grafických návrhů i reklamy, ●
- nebude Vám dělat problém si rychle nakreslit např. schéma aparatury v libovolném měřítku nebo doplnit své prezentace kvalitními fotografiemi, ●
- trochu nahlédnete do souvisejících oblastí jako je virtuální realita, počítačové vidění, zpracování obrazů, multimédia, digitální fotografie aj., ●
- zvýšíte své sebevědomí pochopením, k čemu je řada matematických modelů a fyzikálních principů užitečná v každodenním setkávání se s počítačovou grafikou. ●